## SHREE H. N. SHUKLA COLLEGE OF I.T. & MGMT.

(AFFILIATED TO SAURASHTRA UNIVERSITY)

2 – Vaishalinagar Nr. Amrapali Railway Crossing Raiya Road Rajkot – 360001 Ph.No–(0281)2440478,2472590

3 – Vaishalinagar Nr. Amrapali Railway Crossing Raiya Road Rajkot - 360001 Ph.No-(0281)2471645

## QUESTION BANK – PGDCA Sem 1 SUBJECT: WEB

- 1. Explain How Scripting Language Works.
- 2. Describe following
  - 1) Web Browser
  - 2) WWW
  - 3) Web Page
  - 4) Web Site
  - 5) Web Server
  - 6) Web Hosting
  - 7) Virtual Host
  - 8) Multi Homing.
- 3. Difference between Client Side and Server Side printing.
- 4. Difference between Static web page and dynamic web page.
- 5. Write a note on FTP and ISP.
- 6. Explain HTTP and HTTPS.
- 7. Write a note on JSON with Serializable.
- 8. Explain JSON Functions(json\_decode,json\_encode)
- 9. What is PHP? Explain its advantages in detail.
- 10. Briefly explain Static and Global variable
- 11. Difference between GET and POST method.
- 12. Explain variable naming rules and scope of variables in PHP
- 13. What is Operators in PHP? Explain any two.
- 14. What are String Operators ? Explain . and .= in PHP
- 15. Explain the different between "echo", "print\_r" and "print" with example.
- 16. Explain conditional statements (if and switch) in PHP
- 17. Explain looping statements (while, do..while, for, foreach) in PHP
- 18. Briefly explain Array and its types in PHP
- 19. Explain User Define Functions and Default Argument function
- 20. Explain variable functions
- 21. Explain any 5 String functions.

Website:www.hnshukla.com

## SHREE H. N. SHUKLA COLLEGE OF I.T. & MGMT.

(AFFILIATED TO SAURASHTRA UNIVERSITY)

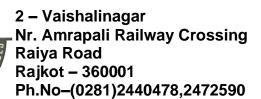

3 - Vaishalinagar Nr. Amrapali Railway Crossing Raiya Road Rajkot - 360001 Ph.No-(0281)2471645

- 22. Explain any 3 math functions.
- 23. Explain any 3 date functions.
- 24. Explain any 3 array functions
- 25. Explain any 3 file handling functions.
- 26. Explain \$\_GET and \$\_POST in PHP.
- 27. Explain cookie with example.
- 28. Explain session with all methods.
- 29. Explain any 2 GD functions.
- 30. What is AJAX? Explain how it works.
- 31. Explain file uploading with example.
- 32. Write a note on Server variables.
- 33. Explain Sending Email using mail()
- 34. Explain MySQL Functions?
- 35. Explain php-mysql connectivity with proper example.
- 36. What is ¡Query? How It Works.
- 37. Explain jQuery with its features
- 38. How iQuery is created in PHP.